# **N.Conf. Por Centro de Custo (CCPNC621)**

Esta documentação é válida para todas as versões do Consistem ERP.

# **Pré-Requisitos**

Não há.

### **Acesso**

Módulo: Industrial - PPCP Padrão

Grupo: Consultas de Não Conformidades

[Consulta de Não Conformidade por CCs \(CCPNC620\)](https://centraldeajuda.consistem.com.br/pages/viewpage.action?pageId=317245244)

Botão **Verifica**

## **Visão Geral**

O objetivo deste programa é visualizar o detalhamento por centro de custo e a quantidade de não conformidades por lançamento.

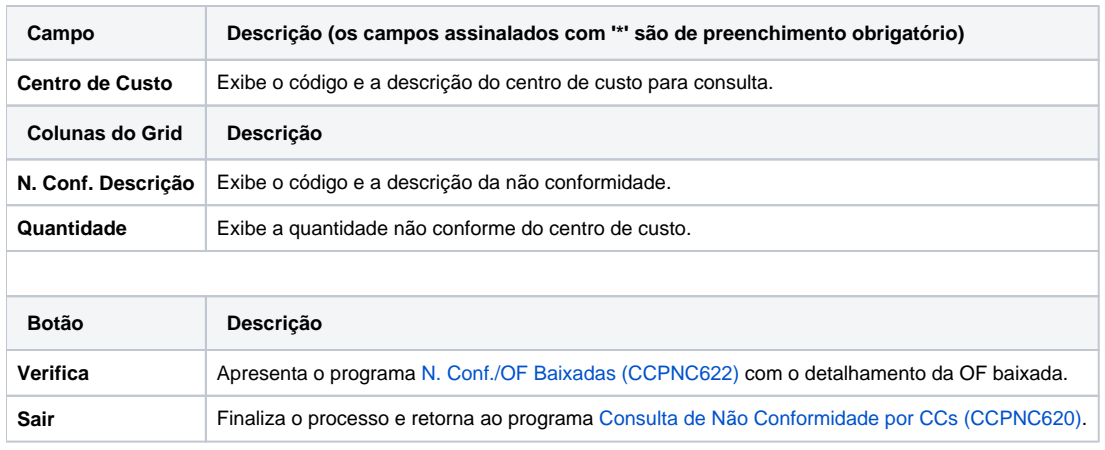

#### Atenção

As descrições das principais funcionalidades do sistema estão disponíveis na documentação do [Consistem ERP Componentes.](http://centraldeajuda.consistem.com.br/pages/viewpage.action?pageId=56295436) A utilização incorreta deste programa pode ocasionar problemas no funcionamento do sistema e nas integrações entre módulos.

Exportar PDF

Esse conteúdo foi útil?

Sim Não